# **OpenNebula - Bug #5149 Potential security risk in RAW field in templates!**

05/10/2017 01:16 PM - kvaps kvaps

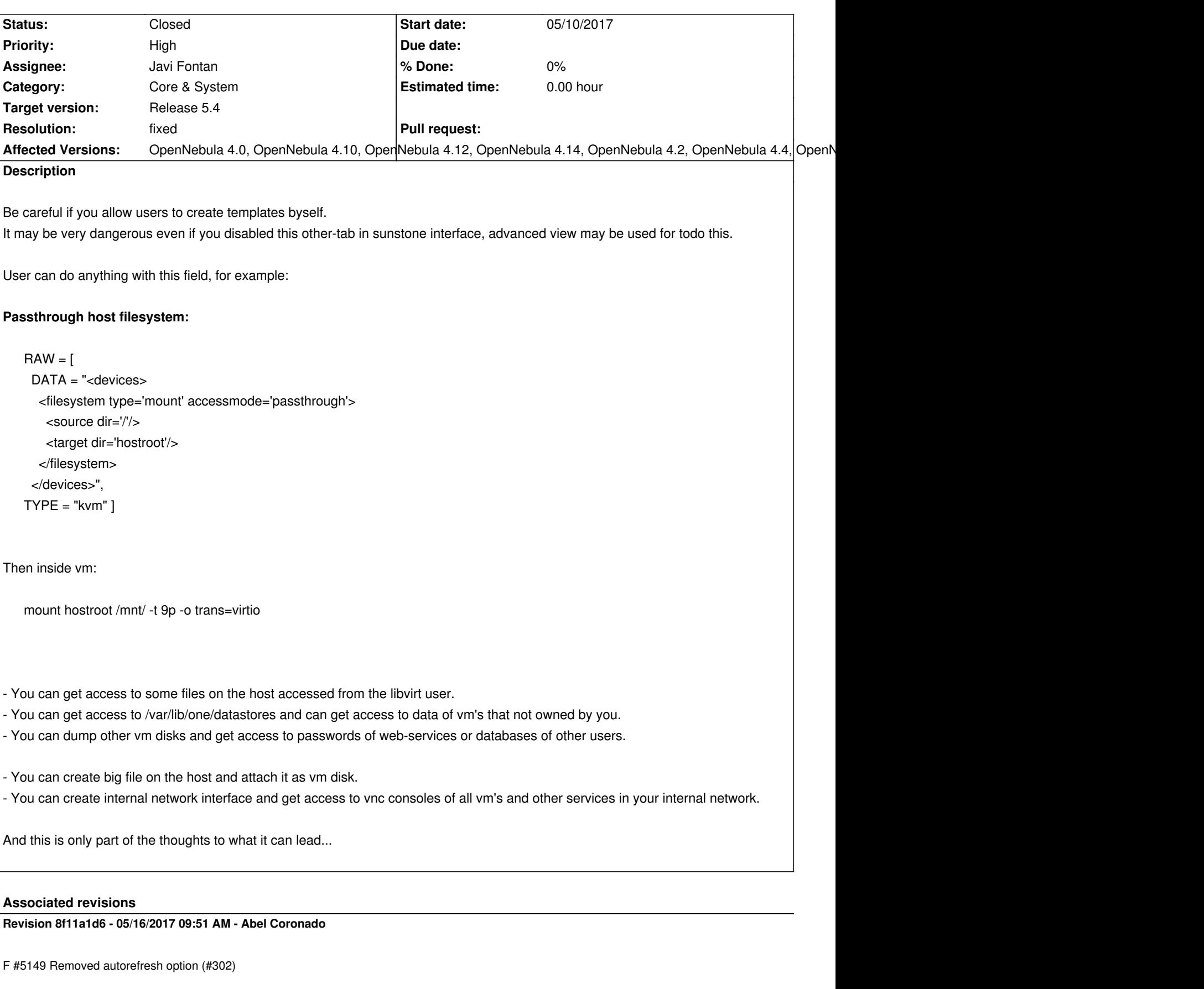

## **Revision e646b2eb - 07/10/2017 01:57 PM - Javi Fontan**

B #5149: set RAW as a restricted attribute

#### **Revision 33b7c27d - 07/10/2017 01:59 PM - Javi Fontan**

B #5149: add RAW as restricted attribute

## **History**

#### **#1 - 05/11/2017 02:00 PM - kvaps kvaps**

*- Private changed from Yes to No*

Hello,

Ruben is answered me about this issue: This is may be solved by adding this option into oned.conf:

## VM\_RESTRICTED\_ATTR = "RAW"

I think we need to include this option by default into oned.conf So I'm directing this issue for this.

#### **#2 - 05/16/2017 09:28 AM - Ruben S. Montero**

- *Target version set to Release 5.4*
- *Resolution deleted (wontfix)*

## **#3 - 05/16/2017 09:37 AM - Abel Coronado**

*- Assignee set to Abel Coronado*

## **#4 - 05/16/2017 09:43 AM - Abel Coronado**

*- % Done changed from 0 to 100*

## **#5 - 05/16/2017 09:44 AM - Abel Coronado**

*- Assignee deleted (Abel Coronado)*

*- % Done changed from 100 to 0*

## **#6 - 05/25/2017 02:32 PM - Ruben S. Montero**

*- Assignee set to Javi Fontan*

### **#7 - 07/10/2017 03:23 PM - Javi Fontan**

*- Status changed from Pending to Closed*

*- Resolution set to fixed*

Added restricted attribute to both 5.2 and master branches.